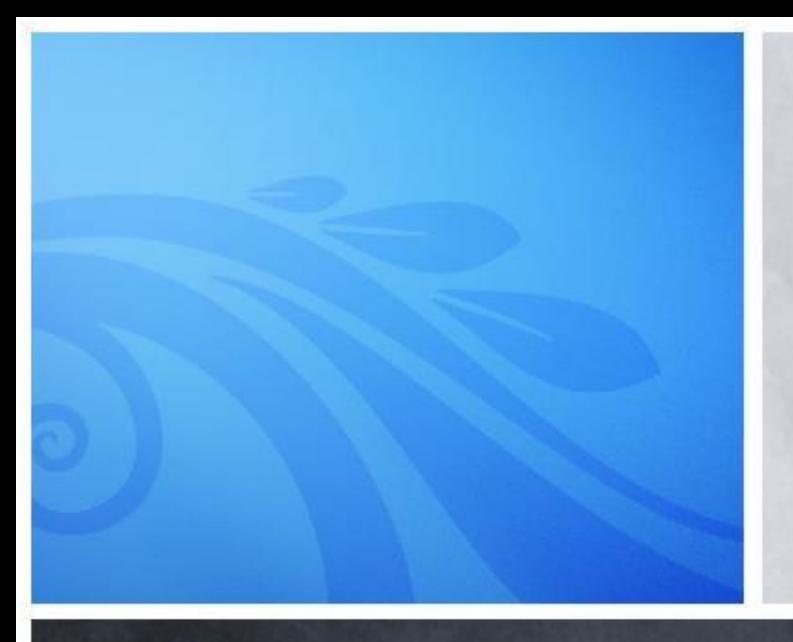

### Adam Mukharil Bachtiar English Class Informatics Engineering 2011

# Algorithms and Programming Searching

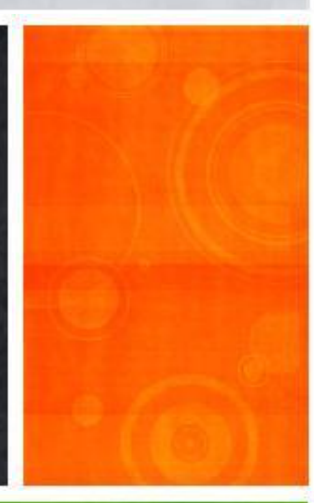

## **Steps of the Day**

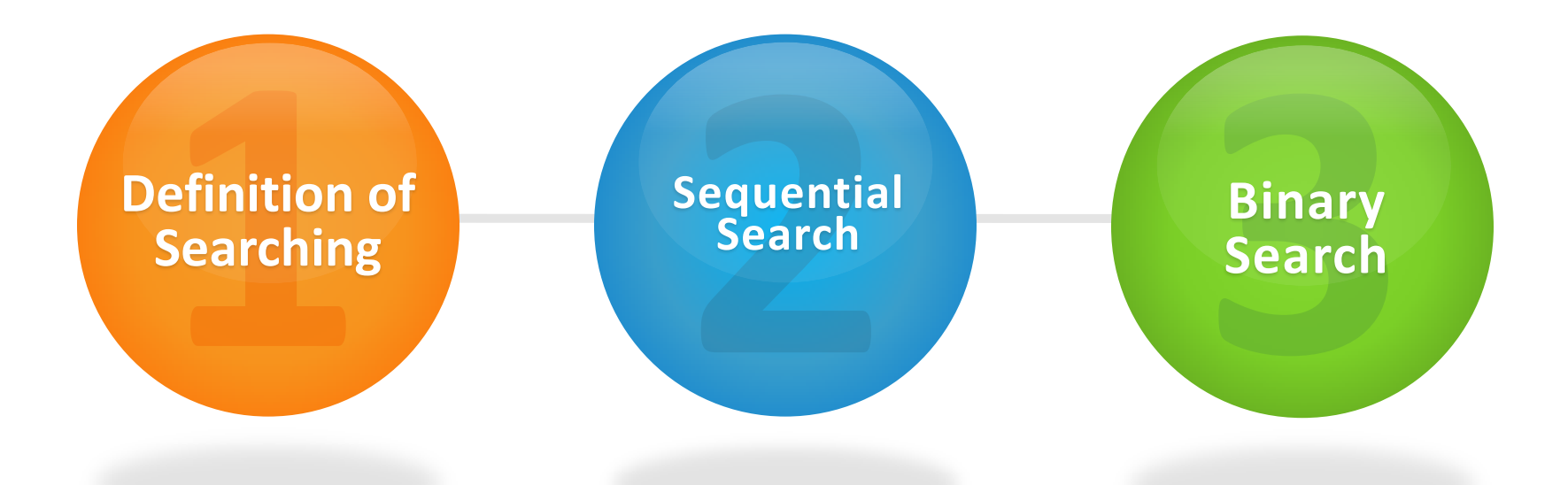

WWWAXIA

**Let's Start**

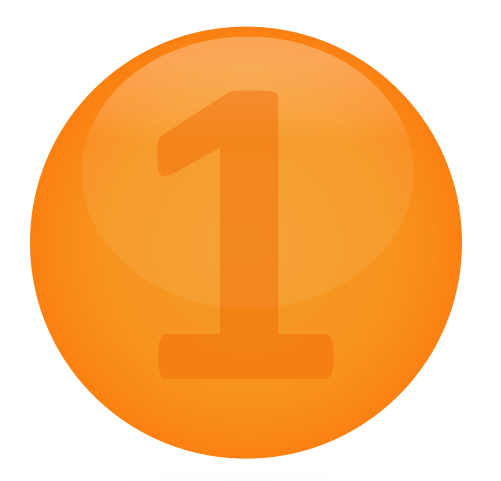

## **Definition of Searching**

A WALLASHA SAYARAY UNA ULAHAN KANYASHAYARA KARA UNA UNA YA MARAY KARAYARAY

**All About Searching**

l

#### Process that **search the value in group of data**.

This process can produce **FOUND** or **NOT** 

**FOUND** value.

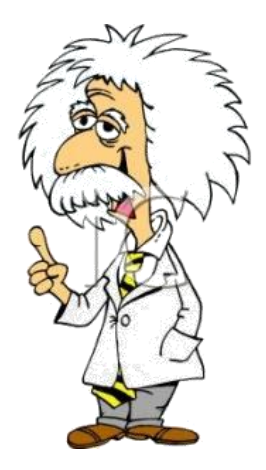

- Sequential search / Linear search
- **Binary search**

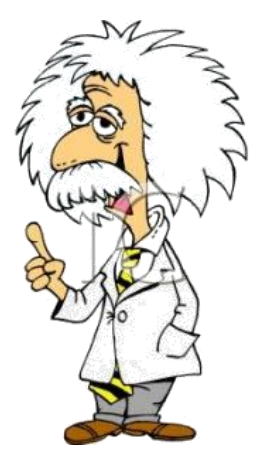

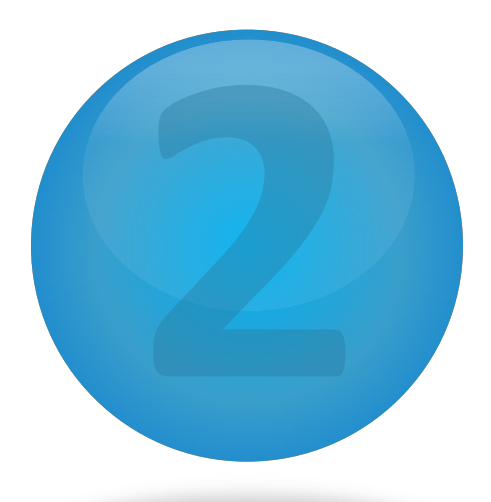

## **Sequential Search**

A WALKA A MARAY WA WA WARA WA MARAY WA MARAY WA WANDA WA MARAY WA

**Definition and Structures of Sequential Search**

l

- Trace group of data **one by one**.
- **Start** the process from **the first data**.
- If the data **was found** in group then **stop**

**the searching** but **if not**, **search until the** 

**last data in grup**.

- Without **boolean**
	- Without **sentinel**
	- Use **sentinel**
- Use **boolean**

Given an array to be processed:

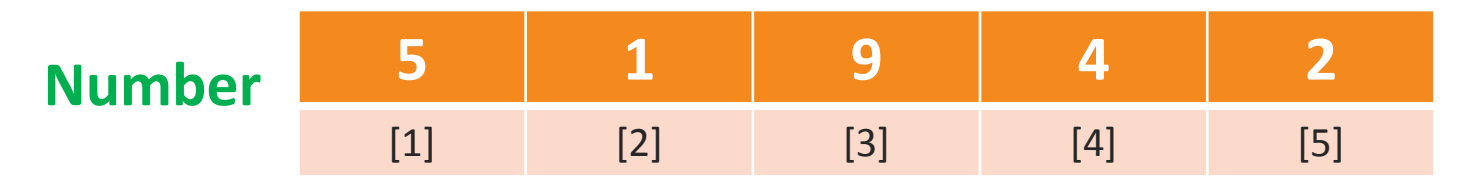

Data that want to be sought : **9**

- Number[1] = 9?  $i \leftarrow i + 1$
- Number[2] = 9?  $i \leftarrow i + 1$
- Number[3] = 9? i (STOP SEARCH)

Result: **9 is found in number[3]**

### **Sequential Search Without Sentinel**

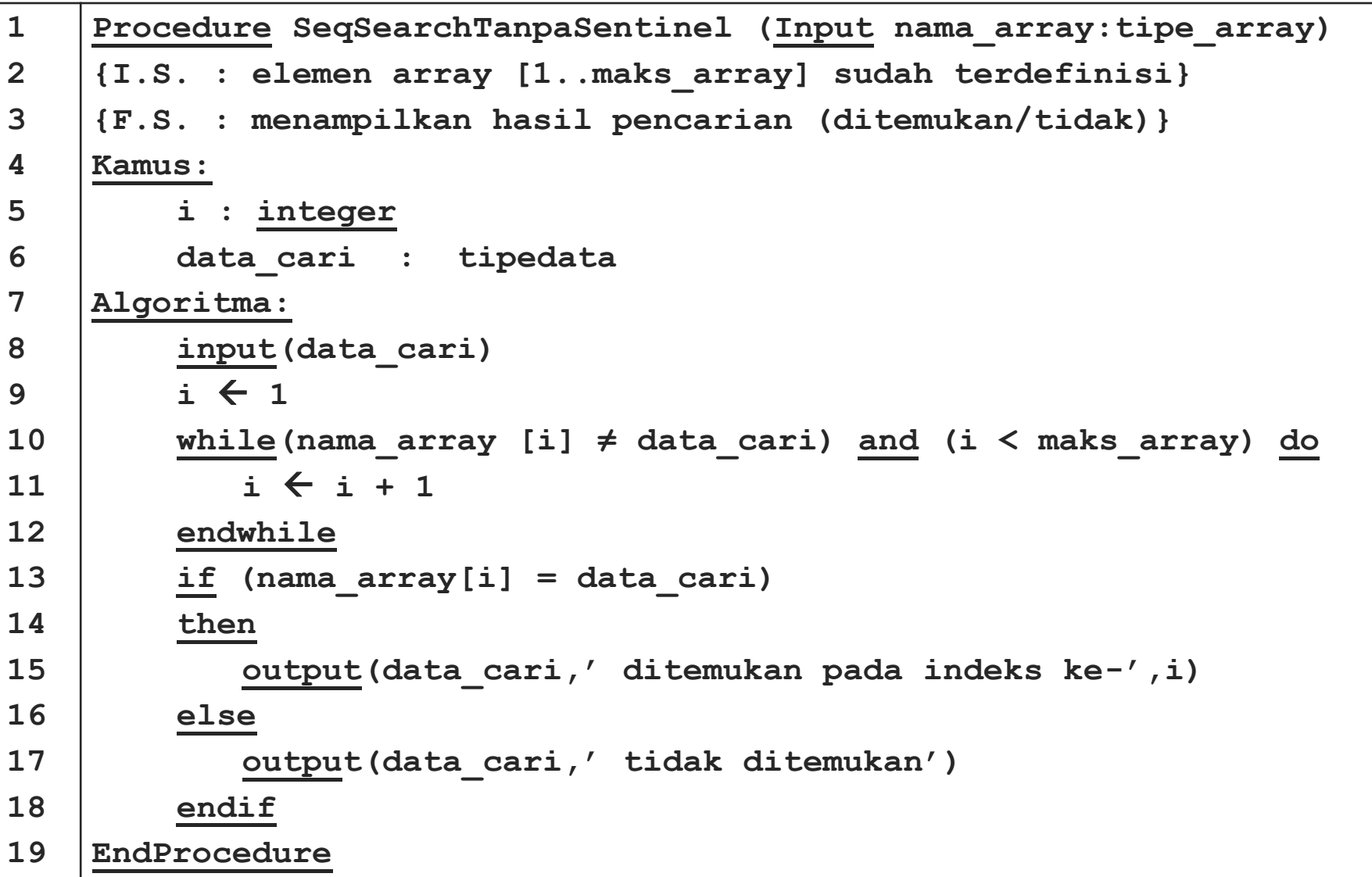

- **Place** the data that want to be sought **in sentinel**.
- Sentinel is **additional index** that was placed in **max array + 1**.
- If **the data is found in sentinel** that means the result is **data is not found** and vice versa.

#### **Ilustration of Seq. Search Use Sentinel**

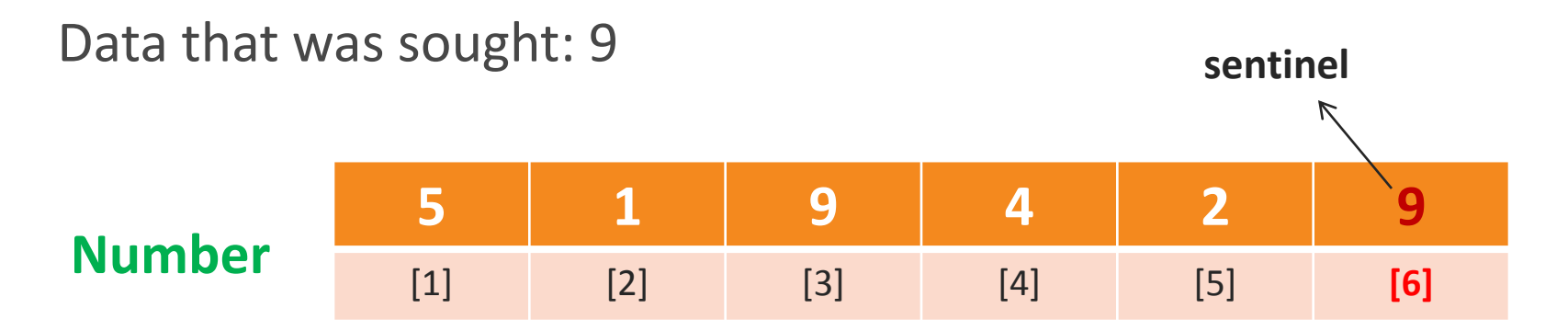

#### **Result: Data was found in Number[3]**

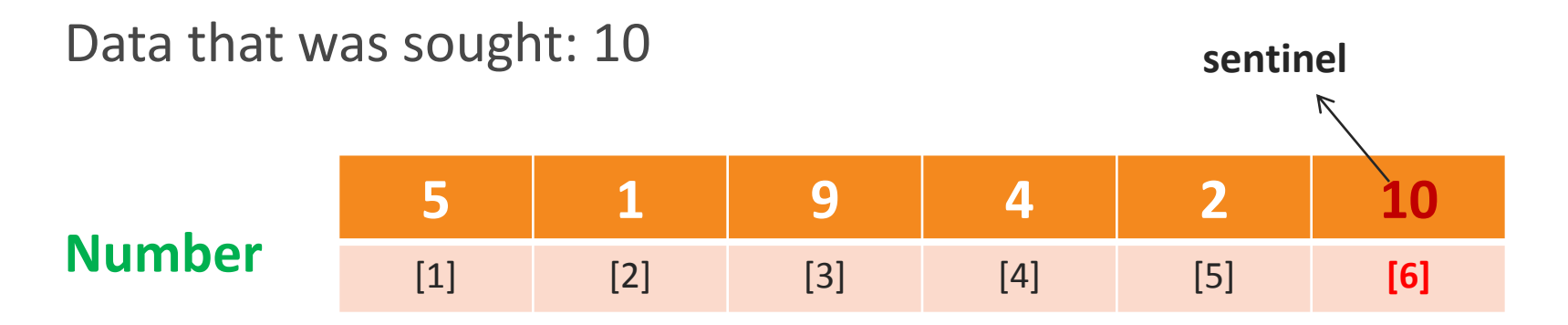

#### **Result: Data was not found**

#### **Sequential Search Use Sentinel**

```
1
2
3
4
5
6
7
8
9
10
11
12
13
14
15
16
17
18
19
20
    Procedure SeqSearchSentinel (Input nama_array:tipe_array)
    {I.S. : elemen array [1..maks_array] sudah terdefinisi}
    {F.S. : menampilkan hasil pencarian (ditemukan/tidak)}
    Kamus:
         i : integer
         data_cari : tipedata
    Algoritma:
         input(data_cari)
         \mathbf{i} \leftarrow 1nama array(maks array + 1) \leftarrow data cari
         while (nama_array [i] ≠ data_cari) do
            i \leftarrow i + 1endwhile
         if (i < maks_array+1)
         then
            output(data_cari,' ditemukan pada indeks ke-',i)
         else
            output(data_cari,' tidak ditemukan')
         endif
    EndProcedure
```
Its searching process is similar with another

sequential search method.

• Involves one boolean variable.

Given an array to be processed:

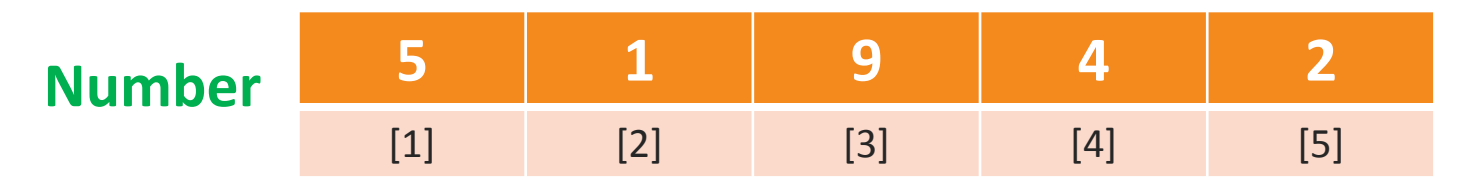

Data that want to be sought : **9**

- Number[1] = 9? FOUND  $\leftarrow$  FALSE
- Number[2] = 9? FOUND  $\leftarrow$  FALSE
- Number[3] = 9? FOUND  $\leftarrow$  TRUE (STOP SEARCH)

#### Result: **9 is found in number[3]**

**4**

```
1
2
3
5
6
7
8
9
10
11
12
13
14
15
16
17
18
19
20
21
22
23
24
25
26
     Procedure SeqSearchBoolean (Input nama_array:tipe_array)
     {I.S. : elemen array [1..maks_array] sudah terdefinisi}
     {F.S. : menampilkan data yg dicari ditemukan atau tidak ditemukan}
     Kamus:
          i : integer
          ketemu : boolean
          data_cari : tipedata
     Algoritma:
          input(data_cari)
          \mathbf{i} \leftarrow 1ketemu \leftarrow false
          while (not ketemu) and (i \leq maks array) do
               if(nama_var_array(i) = data_cari)
               then
                    ketemu \leftarrow true
               else
                    i \leftarrow i + 1endif
          endwhile
          if (ketemu)
          then
               output(data_cari,' ditemukan pada indeks ke-',i)
          else
                output(data_cari,' tidak ditemukan')
          endif
     EndProcedure
```
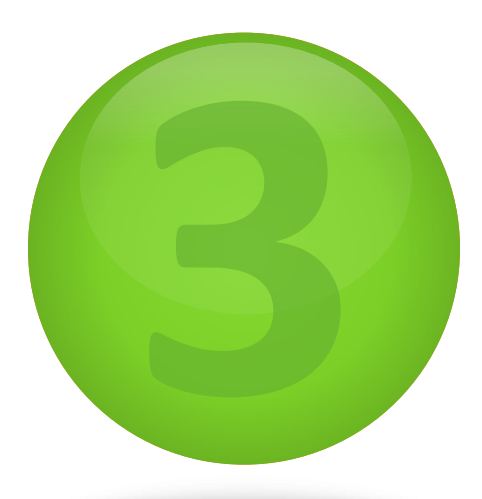

## **Binary Search**

A WALLASHA SAYARAY UNA ULAHAN KANYASHAYARA KARA UNA UNA YA MARAY KARAYARAY

**Definition and Structures of Binary Search**

l

- Searching algorithm that **divide group of data into two parts** (left and right).
- **First, check data in the middle**. If same with the data that was sought then data is found. If not then continue searching process to left or right (based on condition).
- Group of data **must be sorted** before the searching process.

#### Data that was sought: 7

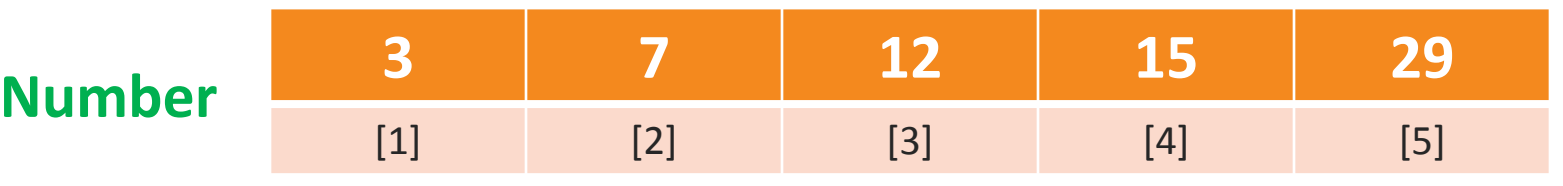

**Result: ?**

#### Data that was sought: 7

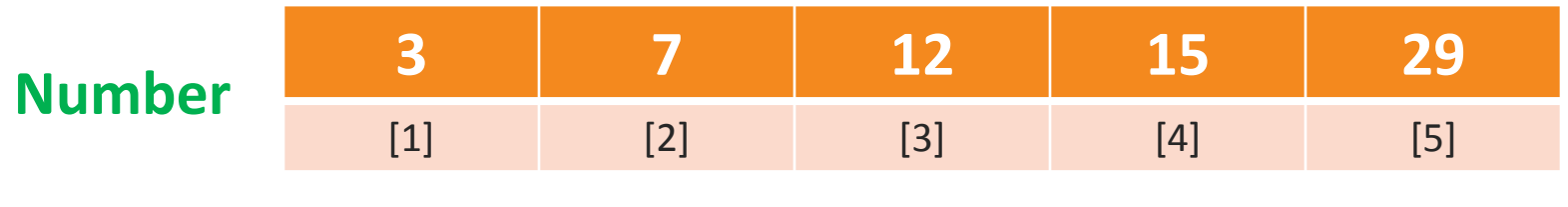

**Result: ?**

**Step 1** : **Divide array into 2 parts**. Count the middle position (k) of array to start searching  $k = (1a + 1b)$  div 2  $= (1 + 5)$  div 2  $= 3$  **la : lower bound (for index) lb : upper bound (for index)**

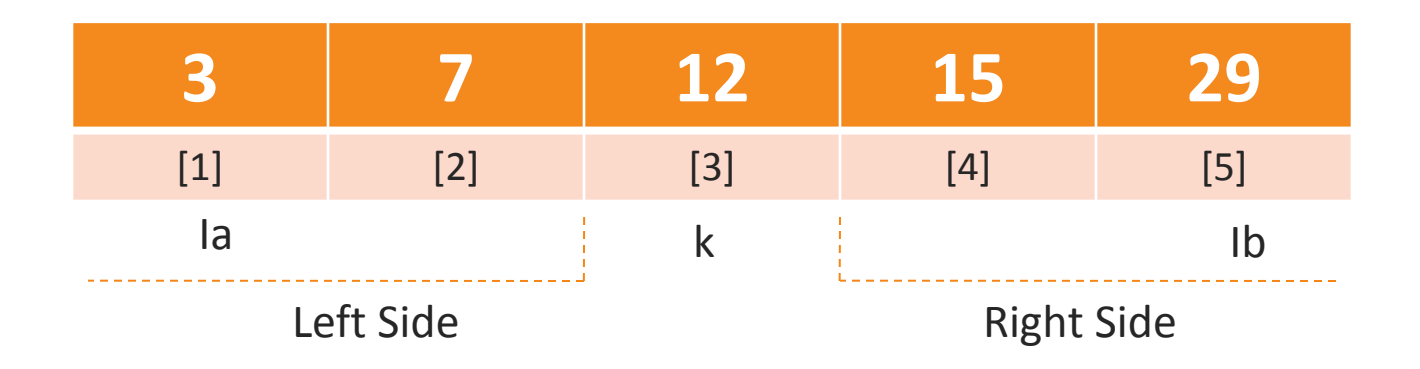

### **Case Example of Binary Search**

**Step 2** :

- **check data in k**. If it's same with data that was sought then **stop search** and **data is found**.
- If it's not then check whether data was **bigger** or **smaller** than data in k.
- If **it's bigger one** then **continue searching to right side and la**
	- **= k+1**. if it's smaller one then **continue searching to the left**

**side and lb = k-1 (data wa sorted in ascending way)**.

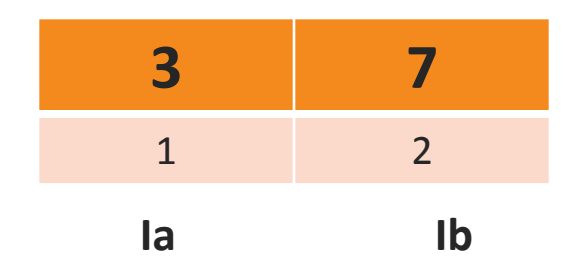

#### **Case Example of Binary Search**

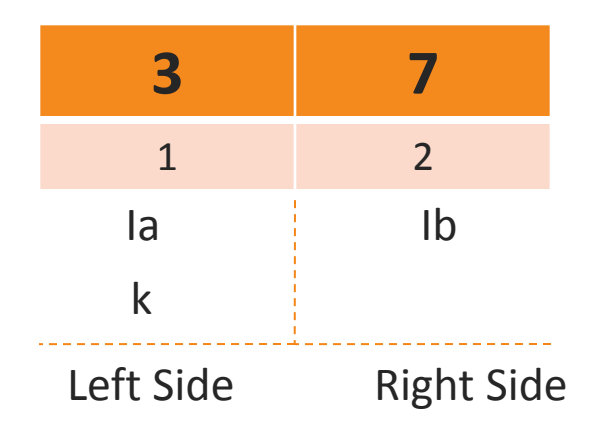

### **Step 3** : **repeat** step 1 until step 2 until data is found or until la>lb then **stop searching**.

**Result** : 7 is found in **Number[2]** and in **the third looping**.

#### **Binary Search**

**1 2 3 4 5 6 7 8 9 10 11 12 13 14 15 16 17 18 19 20 21 22 23 24 25 26 Procedure BinarySearch (Input nama\_array : tipe\_array) {I.S. : elemen array yang terurut secara ascending sudah terdefinisi} {F.S. : menampilkan data yg dicari ditemukan atau tidak ditemukan} Kamus: Ia, Ib, k : integer ketemu : boolean data\_cari : tipedata Algoritma: input(data\_cari)**  $Ia \leftarrow 1$ Ib  $\leftarrow$  maks array  $k$ etemu  $\leftarrow$  false **while (not ketemu) and (Ia ≤ Ib) do**  $k \leftarrow (Ia + Ib) div 2$  $if$  (nama var array $[k] = data$  cari)  **then**  $k$ etemu  $\leftarrow$  true  **else if (nama\_var\_array[k] < data\_cari) then**  $Ia \leftarrow k + 1$  **else**  $\mathbf{I} \mathbf{b} \leftarrow \mathbf{k} - 1$  **endif endif endwhile**

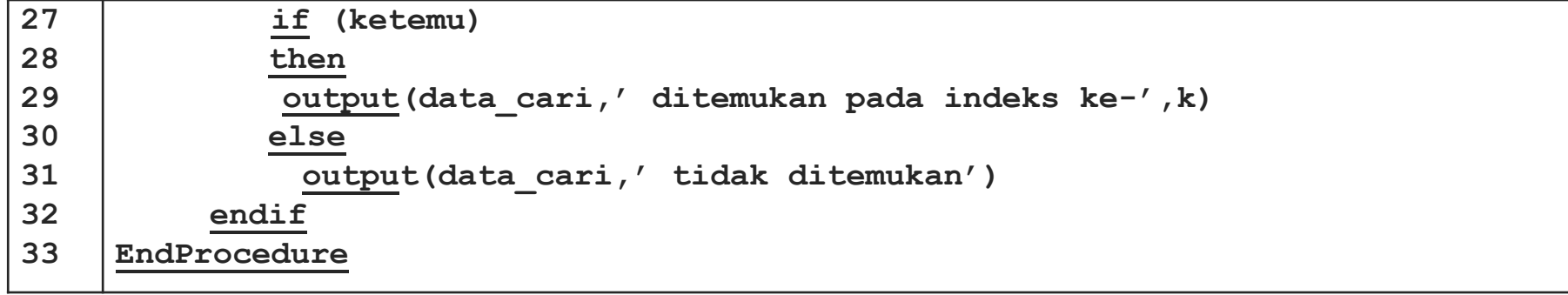

## **THANK YOU**

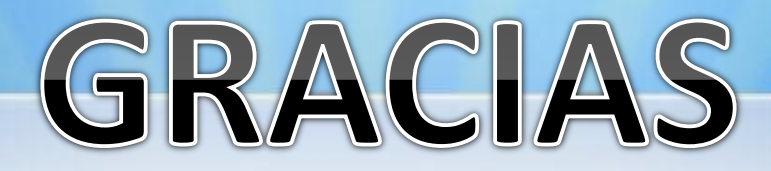

**Contact Person:**

Adam Mukharil Bachtiar Informatics Engineering UNIKOM Jalan Dipati Ukur Nomor. 112-114 Bandung 40132 Email: [adfbipotter@gmail.com](mailto:adfbipotter@gmail.com) Blog: [http://adfbipotter.wordpress.com](http://adfbipotter.wordpress.com/)

**Copyright © Adam Mukharil Bachtiar 2011**